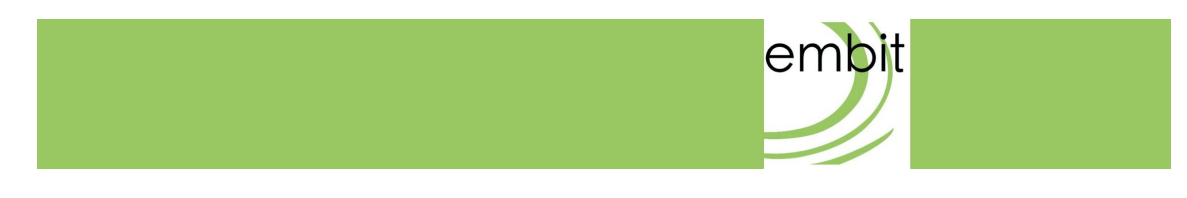

## Important Procedure For Reprogramming The EMB-LR1276S

# Application Note

-

**embit s.r.l.**

## **Document information**

#### **Versions & Revisions**

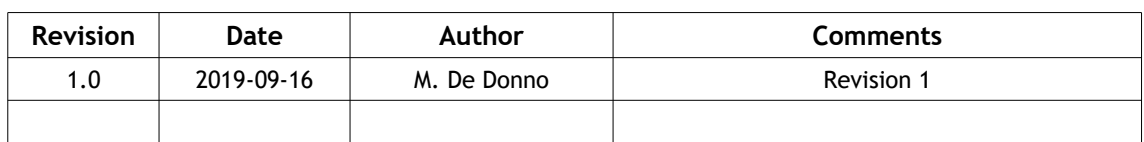

#### **References**

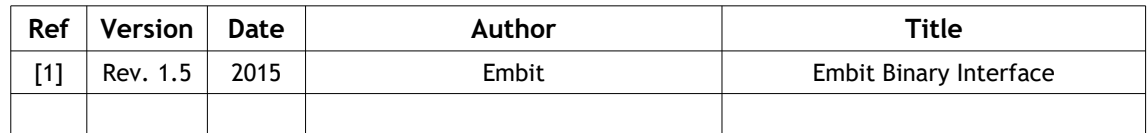

## Index

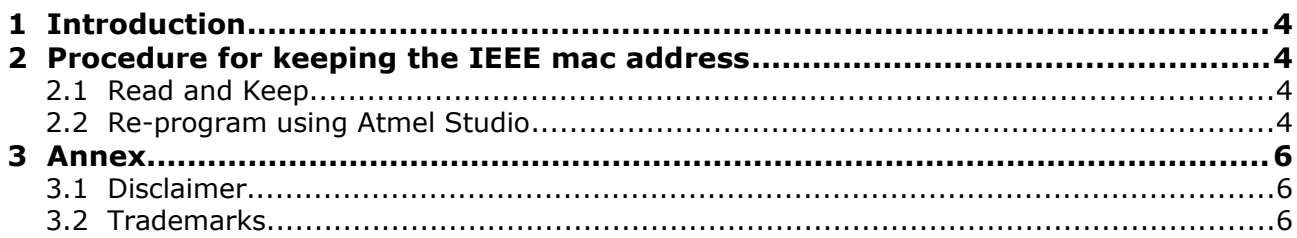

## <span id="page-3-3"></span>**1 Introduction**

The EMB-LR1276S IEEE mac address is saved in its flash memory.

This application note will show you how to avoid to overwrite (and lose) the IEEE mac address of the module if you are going to re-program it.

## <span id="page-3-2"></span>**2 Procedure for keeping the IEEE mac address**

There are two ways to avoid to lose the EMB-LR1276S IEEE mac address, they are explained in the next paragraphs.

#### <span id="page-3-1"></span>**2.1 Read and Keep**

If you are going to re-program the EMB-LR1276S or you are going to do the Update Over The Air, before doing it you need to follow these steps:

**1.** Send EBI service command "Device IEEE mac address" (0x7E 0x20) [1]. The module will reply with its own mac address (8 byte).

**2.** Write it somewhere.

**3.** Re-program the EMB-LR1276S (or start the OTA Update) with the new EBI firmware.

**4.** Send the command "Device IEEE mac address" (0x7E 0x20) followed by the 8 byte of the mac address saved in step 2.

#### <span id="page-3-0"></span>**2.2 Re-program using Atmel Studio**

If you are going to re-program the EMB-LR1276S with your own firmware using Atmel Studio you need to follow these steps to avoid to lose the IEEE mac address:

- **1.** Open Atmel Studio.
- **2.** Open the project's properties.
- **3.** Open the "Tool" window.

**4.** In the drop-down menu of "Programming Settings" select "Erase only program area" (Figure 1).

Procedure for keeping the IEEE mac address

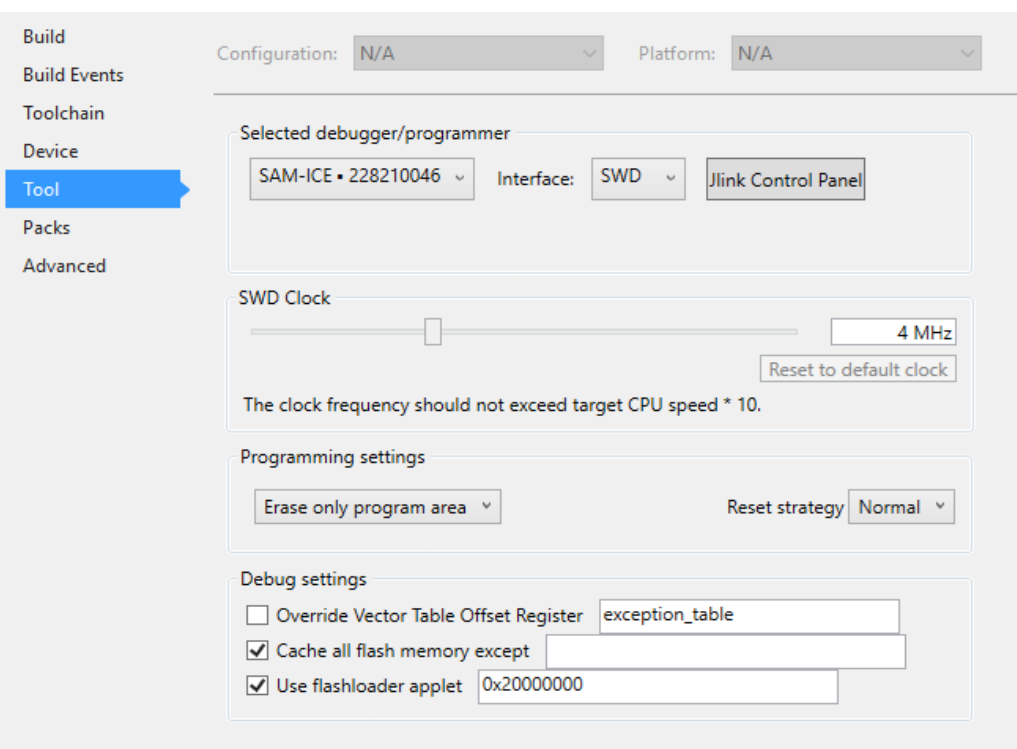

*Figure 1.*

**5.** From "Debug" menu click on "Start Without Debugging".

*IMPORTANT: DO NOT ERASE the flash memory before programming.*

## <span id="page-5-2"></span>**3 Annex**

#### <span id="page-5-1"></span>**3.1 Disclaimer**

The information provided in this and other documents associated to the product might contain technical inaccuracies as well as typing errors. Regulations might also vary in time. Updates to these documents are performed periodically and the information provided in these manuals might change without notice. The user is required to ensure that the documentation is updated and the information contained is valid. Embit reserves the right to change any of the technical/functional specifications as well as to discontinue manufacture or support of any of its products without any written announcement.

### <span id="page-5-0"></span>**3.2 Trademarks**

Embit is a registered trademark owned by Embit s.r.l. .

All other trademarks, registered trademarks and product names are the sole property of their respective owners.